## **Suporte a Adição de Botão Customizado no Editor do Scheduler**

Foi adicionado ao editor de eventos do Scheduler a possibilidade de o usuário adicionar um botão customizado, sua respectiva label e ação. Isto permitirá que o usuário possa adicionar recursos ao evento como informações adicionais, ações, etc.

Para adicionar uma ação, o usuário poderá optar por abrir um popup e adicionar ao item 'active' do Datasource o conteúdo desejado.

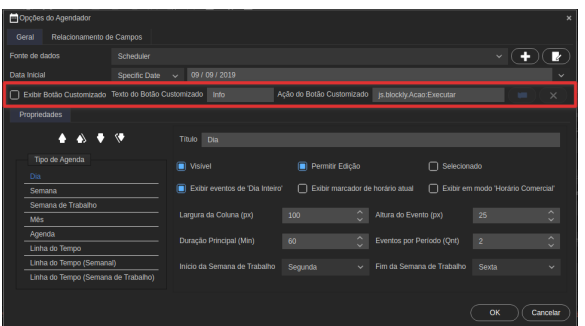

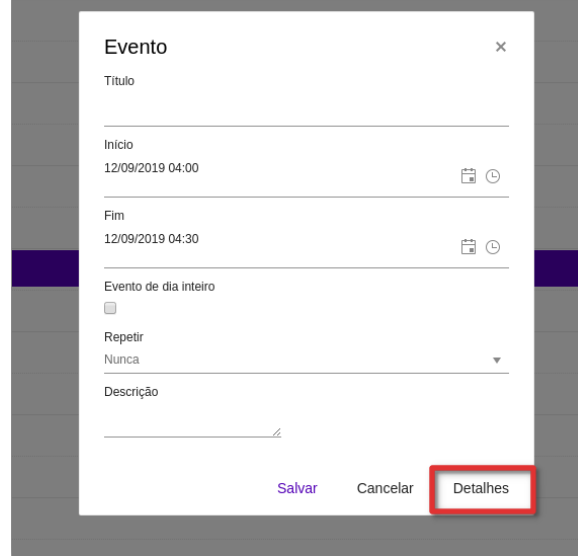

**Página a ser modificada:**

[Componentes Web](https://docs.cronapp.io/display/CRON2/Componentes+Web)